# **Operator Precedence**

#### **Operator:**

An operator is a special symbol that is used to perform particular mathematical or logical computations like addition, multiplication, comparison and so on. The value of operator is applied to be called operands. For e.g., in the expression  $4 + 5$ , 4 and 5 are operands and  $+$  is an operator. The following tokens are operators in Python:

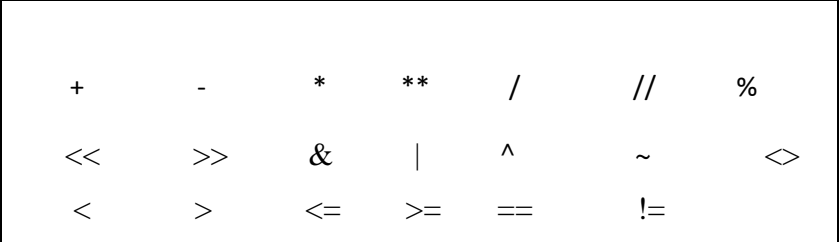

#### **Operator precedence**:

When an expression contains more than one operator, precedence is used to determine the order of evaluation. The order of evaluation depends on rules of precedence.

#### **Rules of precedence**

Parenthesis has the highest precedence.

## *Example: 5*\*(9-3)

Here expression in parenthesis is evaluated first.

 $5*(9-3) = 5*(6) = 30$ 

Exponentiation has next highest precedence.

*Example: 1*+2\*\*3

 $1+2**3=1+8=9$ 

Multiplication and division have next higher precedence than addition and subtraction.

#### *Example:* 3\*2-1

 $3*2-1 = 6 - 1 = 5$ 

Operators with same precedence are evaluated from left to right (Except exponentiation). The following table summarizes the operator precedence in Python, from the highest precedence to the lowest precedence. Operators in the same box have the same precedence and group from left to right (except for comparisons statements).

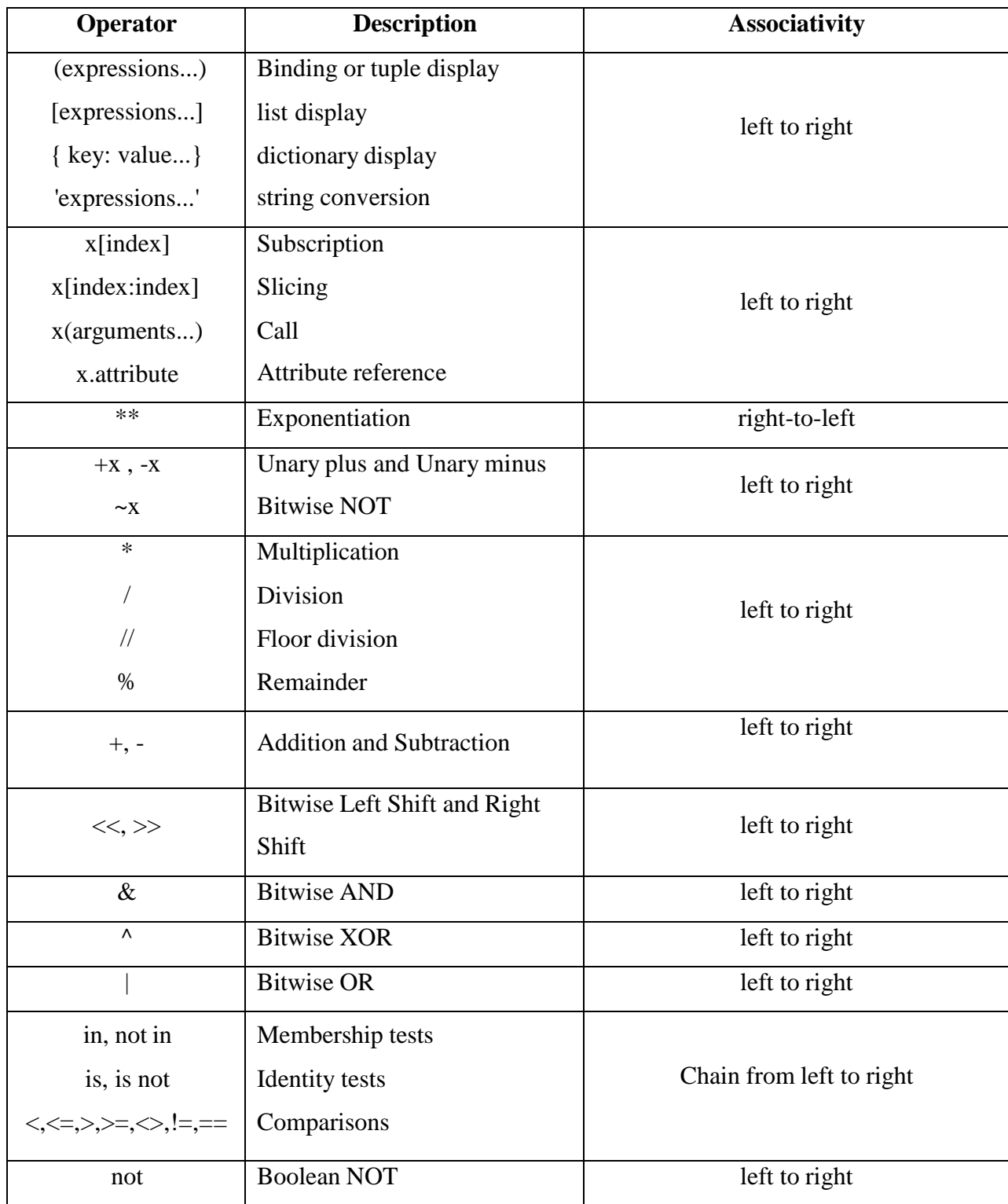

# MC4103 PYTHON PROGRAMMING

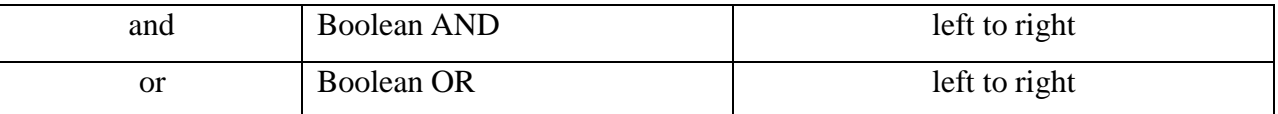

 $\rightarrow$  The acronym **PEMDAS** is useful way to remember the rules. That is, P (parenthesis first)

E (Exponent) MD (multiplication and division)AS (addition and subtraction)

 Arithmetic evaluation is carried out using two phases from left to right. During the first phase highest priority operators are evaluated. The second phase lowest priority operators are evaluated.

## **Example:**

6+4/2 is 8, not 5.

#### **Example:**

 $\gg X, Y, Z=2, 3, 4$ 

>>>value=X-Y/3+Z\*3-1

>>>print("Result=",value)

Result=12